## **SETTING THE TEST CONDITIONS FOR BEHAVIOURAL TEST DRIVEN DEVELOPMENT TOOLS**

## free-classiffieds-usa.com

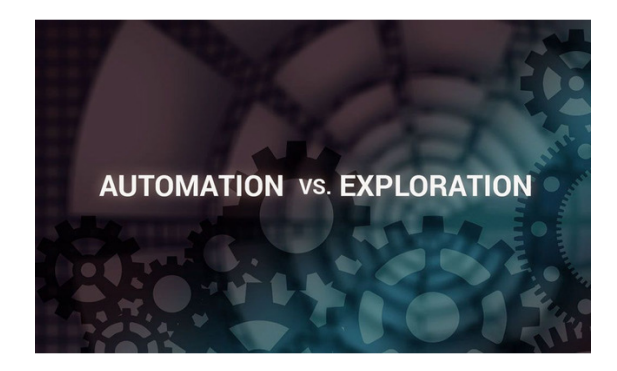

**Contact: ClearSky SEO**

**Phone:** 

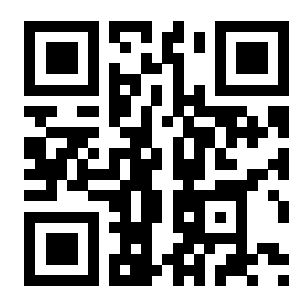

**https://tinyurl.com/23q72ck4**

## **Address: 630 Freedom Business Center 3rd Floor, King of Prussia, Pennsylvania, United States Price: Check with seller**

## **Description:**

Behaviour-driven development comes up as a software development process and it works on the test-driven development technology. Its important to analyze the test conditions and thus you can use the test tools in the right way. Both testers and developers write the test conditions and make sure that the tools follow the codes properly. Once you get in touch with us, we would help you to use the behavioural test-driven tools properly.

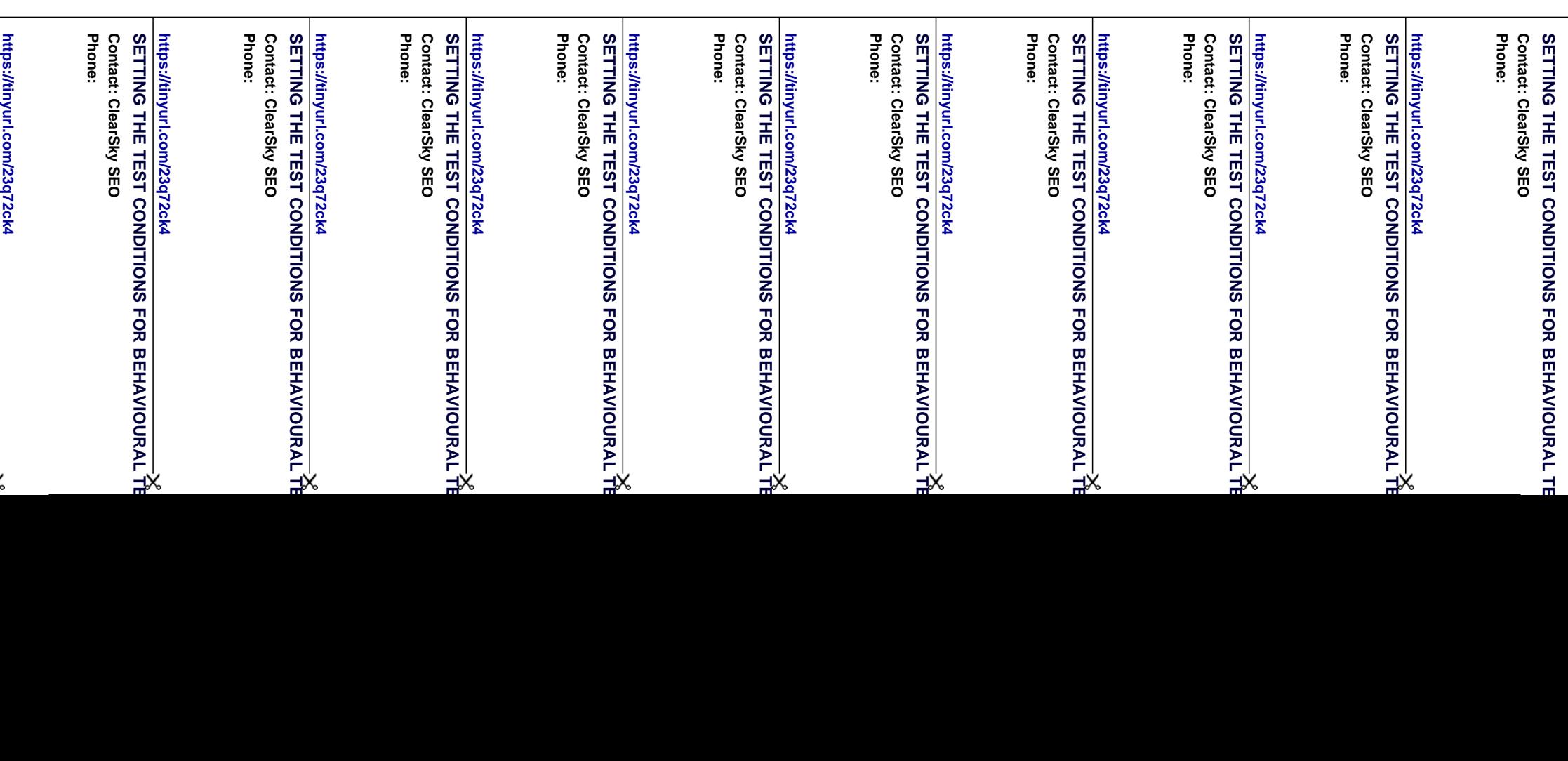